- 別表第五十 証明規則第2条第1項第21号及び第22号から第23号の3までに掲げる無線設備の試験方 法
- 一 一般事項
	- 1 試験場所の環境
		- ⑴ 技術基準適合証明における特性試験の場合 室内の温湿度は、JIS Z 8703による常温及び常湿の範囲内とする。
		- ⑵ その他の場合 上記に加えて周波数の偏差については
			- ア PHS中継局及びPHS試験局においては温湿度試験及び振動試験を行う。
			- イ PHS基地局においては温湿度試験を行う。
	- 2 電源電圧
		- ⑴ 技術基準適合証明における特性試験の場合 電源は、定格電圧を供給する。
		- ⑵ その他の場合

電源は、定格電圧及び定格電圧±10%を供給する。ただし、次の場合を除く。

- ア 外部電源から試験機器への入力電圧が±10%変動したときにおける試験機器の無線部(電 源は除く。)の回路への入力電圧の変動が±1%以下であることが確認できた場合には、定 格電圧のみで測定する。
- イ 電源電圧の変動幅が±10%以内の特定の変動幅内でしか試験機器が動作しない設計となっ ており、その旨及び当該特定の変動幅の上限値と下限値が工事設計書に記載されている場合 には、定格電圧及び当該特定の変動幅の上限値及び下限値で試験を行う。
- 3 試験周波数と試験項目

試験機器が発射可能な周波数のうち、上限、中間及び下限の3波の周波数(試験機器の発射可 能な周波数が3波以下の場合は、すべての周波数)で測定する。

4 予熱時間

工事設計書に予熱時間が必要である旨が記載されている場合は、工事設計書に記載されている 予熱時間経過後、測定する。

- 5 測定器の精度と較正等
	- ⑴ 測定器は較正されたものを使用する。
	- ⑵ 測定用スペクトル分析器はデジタルストレージ型とする。ただし、FFT方式を用いるもの であっても、検波モード、分解能帯域幅(ガウスフィルタ)及びビデオ帯域幅等各試験項目の 「測定器の条件」に記載される設定ができるものは使用することができる。
- 6 その他
	- ⑴ 本試験方法は空中線電力の測定できる試験端子のある設備に適用する。
	- ⑵ 本試験方法は内蔵又は付加装置により次の機能を有する機器に適用する。
		- ア 試験周波数設定
		- イ 強制送信制御(送信区間における1タイムスロット分以上の継続的バースト送信)(注)
		- ウ 強制受信制御(受信区間における1タイムスロット分以上の継続的バースト受信)
		- エ 標準符号化試験信号(ITU-T勧告O.150による9段PN符号)によるスロットの全 区間又は情報チャネル区間の変調機能
			- (注) 2波を同時に送信する機能(タイムスロットを重ねた状態で継続的バースト送信を することをいう。)を有する試験機器の場合は、それぞれ1波ずつ及び2波同時に送 信区間における1タイムスロット分以上の継続的バースト送信が可能であること。
- ⑶ 試験機器の擬似負荷は、特性インピーダンスを50Ωとする。
- ⑷ 2波同時に送信する機能を有する試験機器の場合、周波数の偏差、占有周波数帯幅、スプリ アス発射の強度、空中線電力の偏差、隣接チャネル漏えい電力、搬送波を送信していないとき の電力、変調信号の送信速度及び副次的に発する電波等の限度の測定は、それぞれの装置につ いて行う必要がある。
- 二 振動試験
	- 1 測定系統図

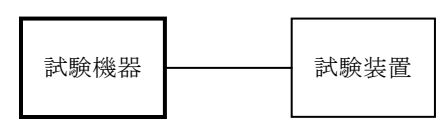

- 2 試験機器の状態
	- ⑴ 振動試験機で加振中は、試験機器を非動作状態とする。
	- ⑵ 振動試験機で加振終了後、試験機器の動作確認を行う場合は、試験機器を試験周波数に設定 して通常の使用状態で送信する。
- 3 測定操作手順
	- ⑴ 試験機器を取付治具等により、振動試験機の振動板に固定する。
	- ⑵ 振動試験機により試験機器に振動を加える。ただし、試験機器に加える振動の振幅、振動数 及び方向は、次のとおりとする。
		- ア 全振幅3mm、最低振動数から毎分500回までの振動を上下、左右及び前後のそれぞれ15分 間とする。振動数の掃引周期は10分とし、振動数を掃引して最低振動数、毎分500回及び最 低振動数の順序で振動数を変えるものとする。
			- (注) 最低振動数は振動試験機の設定可能な最低振動数(ただし毎分300回以下)とする。
		- イ 全振幅1mm、振動数毎分500回から1,800回までの振動を上下、左右及び前後のそれぞれ15 分間とする。振動数の掃引周期は10分とし、振動数を掃引して毎分500回、毎分1,800回及び 毎分500回の順序で振動数を変えるものとする。
	- ⑶ ⑵の振動を加えた後、規定の電源電圧を加えて試験機器を動作させる。
	- ⑷ 四の項に準じ、試験装置を用いて試験機器の周波数を測定する。
- 4 その他
	- ⑴ 本試験項目は認証の試験の場合のみに行う。
	- ⑵ 本試験項目は、当該機器が移動せず、かつ、振動しない状態で使用される旨が工事設計書に 記載されているものについては、行わない。
- 三 温湿度試験
	- 1 測定系統図

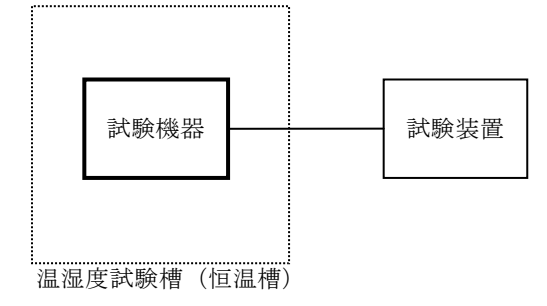

- 2 試験機器の状態
	- ⑴ 3⑴ア、⑵ア又は⑶アの温湿度状態に設定して、試験機器を温湿度試験槽内で放置している ときは、試験機器を非動作状態とする。
- ⑵ 3⑴イ、⑵イ又は⑶イの放置時間経過後、試験機器の動作確認を行う場合は、試験機器を試 験周波数に設定して通常の使用状態で送信する。
- 3 測定操作手順
- ⑴ 低温試験
	- ア 試験機器を非動作状態として温湿度試験槽内に設置し、この状態で温湿度試験槽内の温度 を低温(0℃、-10℃又は-20℃のうち試験機器の仕様の範囲内で最低のもの)に設定する。
	- イ この状態で1時間放置する。
	- ウ イの時間経過後、温湿度試験槽内で一の項2⑵の電源電圧を加えて試験機器を動作させる。 エ 四の項に準じ、試験装置を用いて周波数を測定する。
- ⑵ 高温試験
	- ア 試験機器を非動作状態として温湿度試験槽内に設置し、この状態で温湿度試験槽内の温度 を高温(40℃、50℃又は60℃のうち試験機器の仕様の範囲内で最高のもの)かつ常湿に設定 する。
	- イ この状態で1時間放置する。
	- ウ イの時間経過後、温湿度試験槽内で一の2⑵の電源電圧を加えて試験機器を動作させる。
	- エ 四の項に準じ、試験装置を用いて周波数を測定する。
- ⑶ 湿度試験
	- ア 試験機器を非動作状態として温湿度試験槽内に設置し、この状態で温湿度試験槽内の温度 を35℃に、相対湿度95%又は試験機器の仕様の最高湿度に設定する。
	- イ この状態で4時間放置する。
	- ウ イの時間経過後、温湿度試験槽の設定を常温常湿の状態に戻し、結露していないことを確 認した後、一の項2⑵の電源電圧を加えて試験機器を動作させる。
	- エ 四の項に準じ、試験装置を用いて周波数を測定する。
- 4 その他
	- ⑴ 常温及び常湿の範囲内でのみ使用される旨が工事設計書に記載されている場合には本試験項 目は行わない。
	- ⑵ 使用環境の温湿度範囲について、温度又は湿度のいずれか一方が常温又は常湿の範囲より狭 く、かつ、他方が常温又は常湿の範囲より広い場合であって、その旨が工事設計書に記載され ている場合には、当該狭い方の条件を保った状態で当該広い方の条件の試験を行う。
	- ⑶ 常温及び常湿の範囲を超える場合であっても、3⑴から⑶までで示す温度又は湿度に該当し ない場合は、温湿度試験を省略することができる。
- 四 周波数の偏差
	- 1 測定系統図

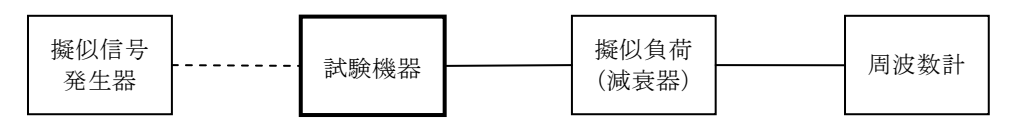

- 2 測定器の条件
	- ⑴ 周波数計としては、周波数カウンタ又は波形解析器を使用する。
	- ⑵ カウンタによりバースト波を測定する場合、カウンタのパルス計測機能を使用して、ゲート 開放時間はバースト内の規定の変調又は無変調の区間全体を測ることができる値に設定する。
	- ⑶ 周波数計の測定確度は、設備規則に規定する許容値の1/10倍以下とする。
	- ⑷ 減衰器の減衰量は周波数計に最適動作レベルを与える値とする。
- 3 試験機器の状態
- ⑴ 試験周波数に設定して、送信する。
- ⑵ 強制送信制御又は全時間にわたる連続送信モードとする。
- ⑶ カウンタで測定する場合、変調状態は次のいずれかとする。
	- ア 無変調
	- イ 全時間(バースト波の場合はバースト内の全時間)にわたりπ/4シフトQPSKにおい て標準符号化試験信号又は"00"符号により変調
	- ウ バースト区間のうち、情報チャネル区間をπ/4シフトQPSKにおいて標準符号化試験 信号又は"00"符号により変調
- 4 測定操作手順

バースト波をカウンタで測定する場合は、100以上のバースト波について測定し、その平均化 処理を行い測定値とする。

- 5 試験結果の記載方法
	- ⑴ 測定値をMHz又はGHz単位で記載するとともに、測定値の割当周波数に対する偏差を百万分率 の単位で+又はーの符号を付けて記載する。
	- ⑵ π/4シフトQPSKにおいて"00"符号による変調波を測定した場合、変調符号による周 波数オフセット値(24kHz)を差し引いて結果を記載する。
- 6 その他
- ⑴ 周波数カウンタで測定する場合は、バースト区間のうち、プリアンブル、ユニークワード等 には運用状態の変調とし、それ以外の情報チャネルは標準符号化試験信号等による変調又は無 変調とし、バースト区間のある部分を特定して測定しオフセット分を計算して測定することが できる。
- ⑵ 1チャネルで二の通信を同時に行うことができる無線設備の場合、1チャネルで一の通信を 行う状態に設定できる機能がある場合においては、1チャネルで一の通信を行う状態に設定し た測定で代えることができる。
- 五 占有周波数帯幅
	- 1 測定系統図

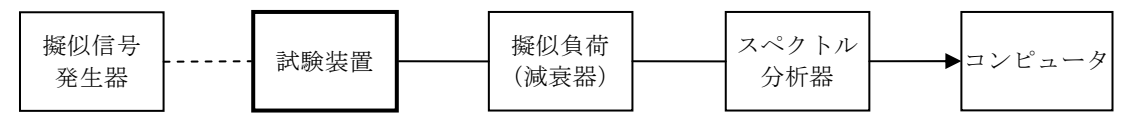

2 測定器の条件

スペクトル分析器は次のように設定する。

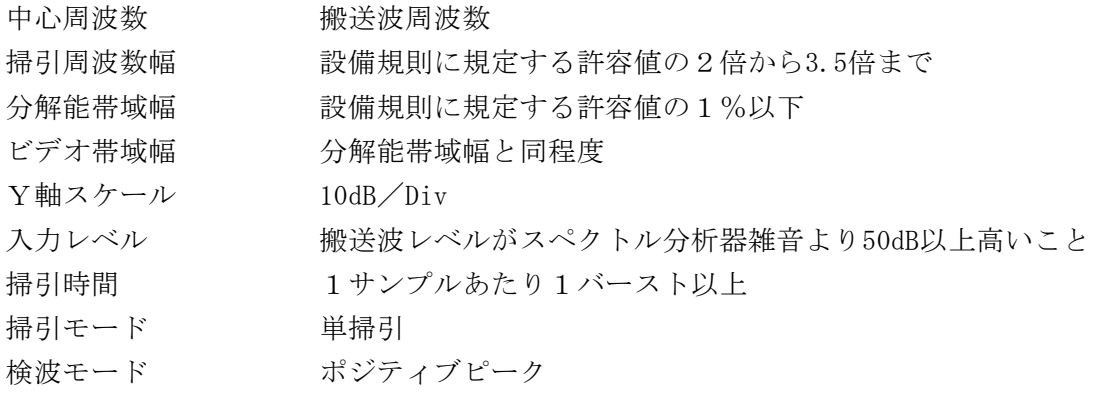

- 3 試験機器の状態
- ⑴ 試験周波数に設定し、強制送信制御の動作モードで変調信号の送信速度(bps)と同じ送信 速度の標準符号化試験信号により変調して送信する。
- ⑵ 複数の変調方式及び送信速度を有するものは、それぞれの変調方式と送信速度ごとに測定を 行う。
- ⑶ 複数のスロットを連結するものは、1スロット送信に固定する。
- 4 測定操作手順
	- ⑴ 掃引を終了後、全データ点の値をコンピュータの配列変数に取り込む。
	- ⑵ 全データについてdB値を電力次元の真数に変換する。
	- ⑶ 全データの電力総和を求め、「全電力」値として記憶する。
	- ⑷ 最低周波数のデータから順次上に電力の加算を行い、この値が「全電力」の0.5%となる限 界データ点を求める。その限界点を周波数に変換して「下限周波数」として記憶する。
	- ⑸ 最高周波数のデータから順次下に電力の加算を行い、この値が「全電力」の0.5%となる限 界データ点を求める。その限界点を周波数に変換して「上限周波数」として記憶する。
- 5 試験結果の記載方法 占有周波数帯幅は、「上限周波数」と「下限周波数」との差として求め、kHzの単位で記載す る。
- 6 その他

1チャネルで二の通信を同時に行う場合の測定は、バースト内平均電力が1チャネルで一の通 信を行う場合と変わらない場合は省略することができる。

六 スプリアス発射又は不要発射の強度

別表第一の測定方法による。この場合において、測定系統については次のとおりとする。

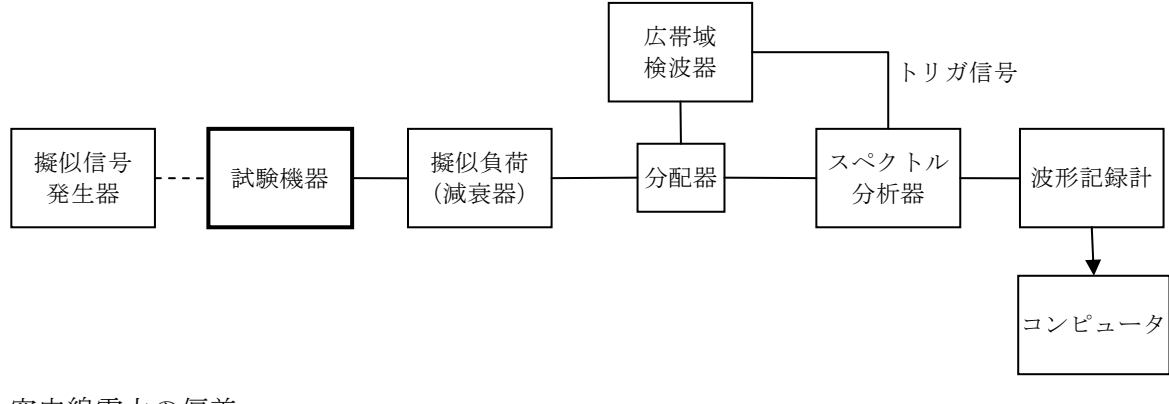

- 七 空中線電力の偏差
	- 1 測定系統図

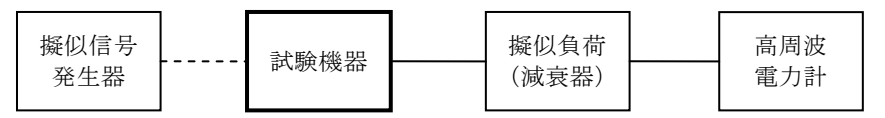

2 測定器の条件

⑴ 高周波電力計の型式は、熱電対若しくはサーミスタによる熱電変換型とする。

- ⑵ 減衰器の減衰量は、高周波電力計に最適動作を与える値とする。
- 3 試験機器の状態

試験周波数に設定し、強制送信制御の動作モードで標準符号化試験信号により変調して送信 する。

- 4 測定操作手順
	- ⑴ 高周波電力計の零点調整を行い、試験機器を送信状態にする。
	- ⑵ 繰り返しバースト波の電力を十分長い時間にわたり高周波電力計で測定する。
	- ⑶ 複数の変調方式及び送信速度を有するものは、それぞれの変調方式と送信速度ごとに測定を

行う。

- ⑷ 複数のスロットを連結するものは、⑶の各測定において連結したスロットごとに測定を行う。
- ⑸ 通話チャネルと、制御チャネルで空中線電力の異なるものは、それぞれについて測定を行う。
- ⑹ 1チャネルで二の通信を同時に行うことができる(16スロットに1回送信する。)機能を有 する無線設備の場合は、1チャネルで一の通信を行う(8スロットに1回送信する。)状態及 び1チャネルで二の通信を同時に行う状態においても測定する。
- 5 試験結果の記載方法
	- ⑴ 工事設計書に記載される空中線電力に対する偏差を、%単位で+又は-の符号を付けて記載 する。
	- ⑵ 複数スロットを送信している場合は、測定値を送信スロット数で除すものとする。
- 八 隣接チャネル漏えい電力
	- 1 測定系統図

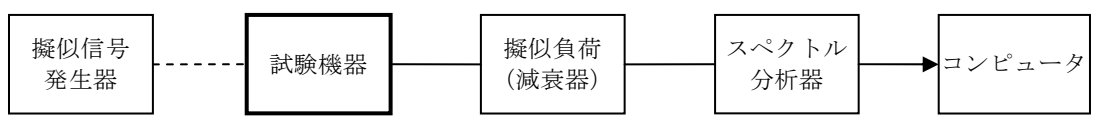

2 測定器の条件

スペクトル分析器は以下のように設定する。

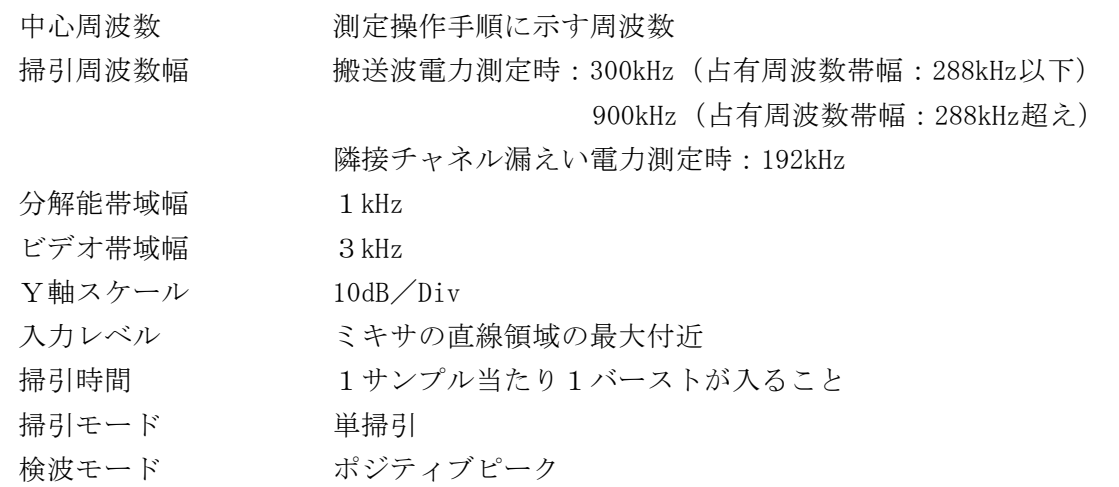

- 3 試験機器の状態
- ⑴ 試験周波数に設定し、強制送信制御の動作モードで変調信号の送信速度(bps)と同じ送信 速度の標準符号化試験信号により変調して送信する。
- ⑵ 複数の変調方式及び送信速度を有するものは、それぞれの変調方式と送信速度ごとに測定を 行う。
- ⑶ 複数のスロットを連結するものは、1スロット送信に固定する。
- 4 測定操作手順
	- ⑴ 占有周波数帯域が288kHz以下の場合
		- ア 搬送波電力(PC )の測定
		- (ア) 搬送波周波数を中心周波数にして掃引する。
		- (イ) 全データ点の値をコンピュータの配列変数に取り込む。
		- (ウ) 全データについて、dB値を電力次元の真数に変換する。
		- (エ) 全データの電力総和を求め、PC とする。
		- イ 上側隣接チャネル漏えい電力 (Pu)の測定
		- (ア) 搬送波周波数+600kHzを中心周波数にして掃引する。
- (イ) 全データ点の値をコンピュータの配列変数に取り込む。
- (ウ) データ点ごとに電力真数に変換し、このデータ値の総和を求め、これを Pu とする。
- (エ) 搬送波周波数+900kHzを中心周波数にして掃引し、終了後(イ)及び(ウ)の手順を繰り返 す。
- ウ 下側隣接チャネル漏えい電力 (P. )の測定
- (ア) 搬送波周波数-600kHzを中心周波数にして掃引する。
- (イ) 全データ点の値をコンピュータの配列変数に取り込む。
- (ウ) データ点ごとに電力真数に変換し、このデータ値の総和を求め、これをPL とする。
- (エ) 搬送波周波数-900kHzを中心周波数にして掃引し、終了後(イ)と(ウ)の手順を繰り返す。
- ⑵ 占有周波数帯域が288kHzを超える場合

⑴の600kHzを900kHzに、900kHzを1,200kHzに読み替えて測定する。

5 試験結果の記載方法

結果は、あらかじめ測定した空中線電力の測定値に9dB加えた値から次の値を減じてnW単位 で記載する。ただし、1チャネルで二の通信を同時に行う場合は、当該測定値に12dB加えた値か ら次の値を減じてnW単位で記載する。

- (1) 上側隣接チャネル漏えい電力比  $10\log(P_c \angle P_u)$
- (2) 下側隣接チャネル漏えい電力比  $10\log(P_c / P_L)$
- 6 その他
	- ⑴ スペクトル分析器のダイナミックレンジが不足する場合は、基準レベルを変更して測定する ことができる。
	- ⑵ 1チャネルで二の通信を同時に行う場合の測定であって、空中線電力のバースト内の平均電 力が1チャネルで一の通信を行う場合と変わらない場合は、当該測定を省略することができる。
	- ⑶ 1チャネルで二の通信を同時に行うことができる無線設備の場合であっても、1フレーム(  $5 \text{ ms}$ ) 内で1スロット (625μs) 送信状熊において測定した空中線雷力を用いる場合は、5に おいて、あらかじめ測定した空中線電力の測定値からの補正は9dBを加えた値とする。
- 九 搬送波を送信していないときの電力
	- 1 スペクトル分析器のゼロスパン法による測定
		- ⑴ 測定系統図

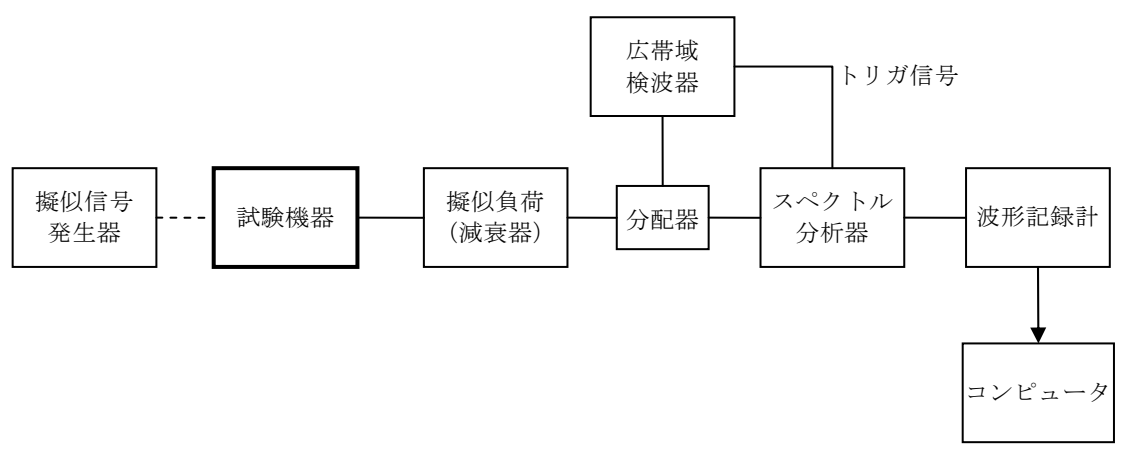

- ⑵ 測定器の条件
	- ア 施行規則に定める周波数帯域内の漏えい電力探索時のスペクトル分析器の設定は、次のと おりとする。

中心周波数 施行規則に定める周波数帯域の中心周波数 掃引周波数幅 施行規則に定める周波数帯域幅

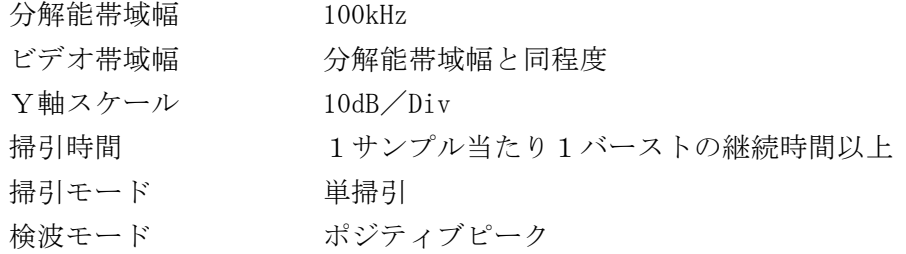

イ 搬送波の電力測定及び搬送波を送信していないときの電力測定時のスペクトル分析器の設 定は、次のとおりとする。

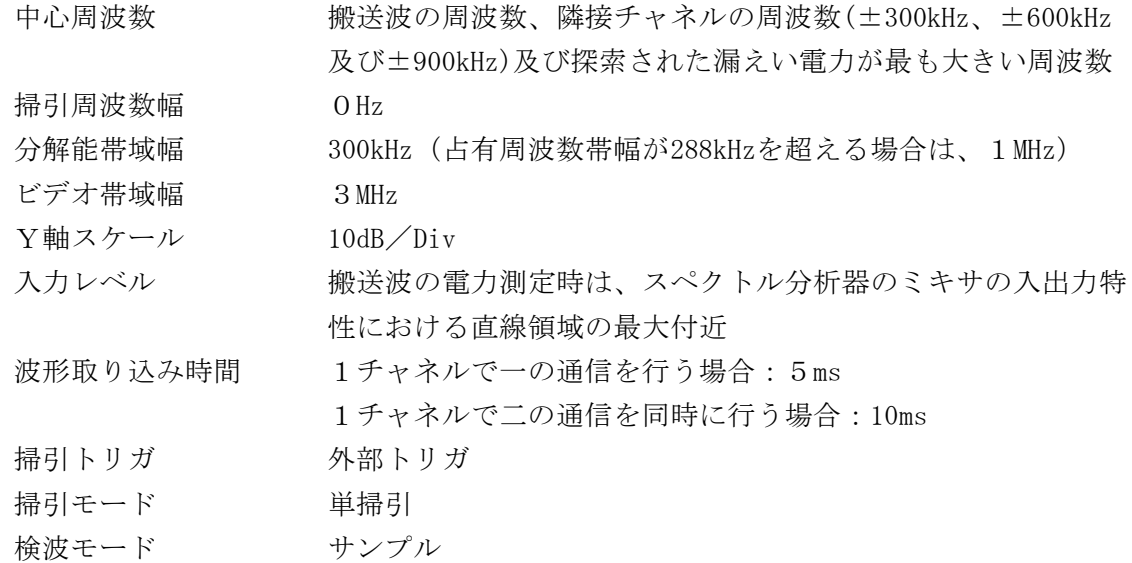

⑶ 試験機器の状態

試験周波数に設定し、強制送信制御の動作モードで標準符号化試験信号により変調して送信 する。

- ⑷ 測定操作手順
	- ア スペクトル分析器の設定を⑵アとして、搬送波の周波数及び施行規則に定める周波数帯域 内で漏えい電力が最も大きい周波数を測定する。
	- イ スペクトル分析器の設定を⑵イとする。
	- ウ スペクトル分析器の入力レベルを搬送波の電力測定時の設定とし、中心周波数を搬送波の 周波数に設定して単掃引し、データ点の値をコンピュータに取り込む。
	- エ 取り込んだデータについてdB値を電力次元の真数に換算し、搬送波のバースト内の平均電 力を求めてこれを搬送波電力Pooとする。
	- オ スペクトル分析器の入力レベルを搬送波を送信していないときの電力測定時の設定とし、 中心周波数を搬送波の周波数、隣接チャネルの周波数及びアで探索された漏えい電力が最も 大きい周波数に順次設定して単掃引を繰り返す。
	- カ オで測定した周波数ごとに、エと同様に取り込んだデータについて電力次元の真数に換算 し、搬送波を送信していない区間を1タイムスロット区間 (625μs) ごとに平均値を求め、 それらのうち最も大きな値を搬送波を送信していないときの電力PoFFとする。(1タイムス ロットのみ送信する場合であって、1チャネルで一の通信を行う場合は搬送波を送信してい ない区間を7区間に分割し、1チャネルで二の通信を同時に行う場合は搬送波を送信してい ない区間を15区間に分割する。)
- ⑸ 試験結果の記載方法 あらかじめ測定した空中線電力の測定値に9dB加えた値から10log (PoN/PoFF) を減じてnW

で記載する。ただし、1チャネルで二の通信を同時に行う場合は、当該測定値に12dB加えた値 から10log (PoN/PoFF) を引いてnW単位で記載する。

- ⑹ その他
	- ア スペクトル分析器のダイナミックレンジが不足する場合は、基準レベルを変更して測定す ることができる。
	- イ 1チャネルで二の通信を同時に行う場合の測定であって、空中線電力のバースト内の平均 電力が1チャネルで一の通信を行う場合と変わらない場合は、省略することができる。
	- ウ 1チャネルで二の通信を同時に行うことができる無線設備の場合であっても、1フレーム (5ms)内で1スロット(625μs)送信状態にて測定した空中線電力を用いる場合は、⑸に おいて、あらかじめ測定した空中線電力の測定値からの補正は9dBを加えた値とする。
- 2 スペクトル分析器のゲート機能を用いた測定
	- ⑴ 測定系統図

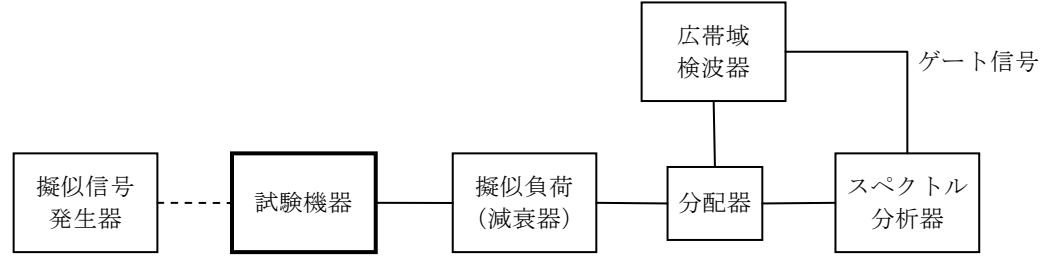

- ⑵ 測定器の条件
	- スペクトル分析器の設定は、次のとおりとする。

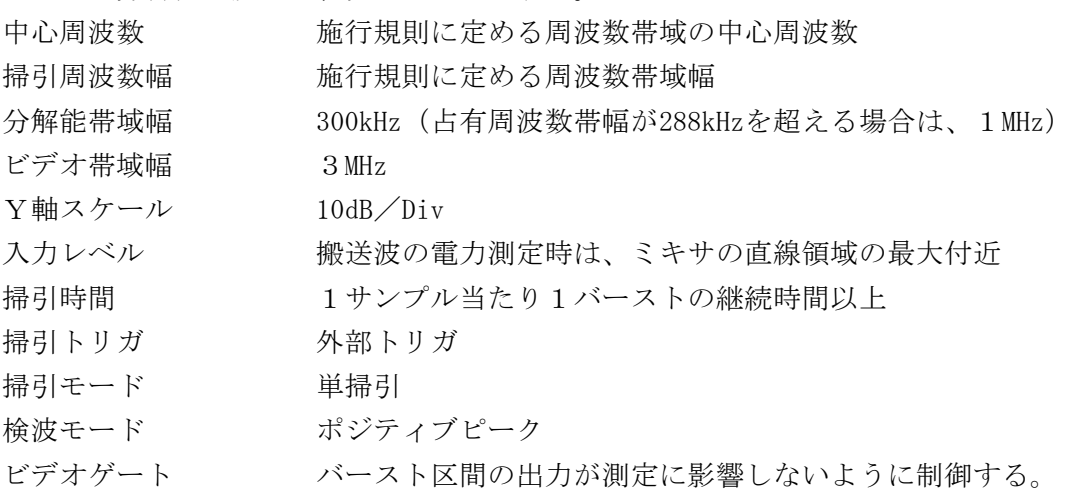

⑶ 試験機器の状態

試験周波数に設定し、強制送信制御の動作モードで標準符号化試験信号により変調して送信 する。

- ⑷ 測定操作手順
	- ア スペクトル分析器の入力レベルを搬送波の電力測定時の設定にし、ゲート機能を使用しな いでスペクトル分析器を掃引し、搬送波電力Poxを測定する。
	- イ スペクトル分析器の入力レベルを搬送波を送信していないときの電力測定時の設定にし、 バースト区間を取り込まないようにスペクトル分析器のゲート機能を使用して掃引し、搬送 波を送信していないときの電力Pomeを測定する。
	- ウ 測定した搬送波を送信していないときの電力Poggが設備規則の規定値以下の場合はこの値 を測定値とし、設備規則の規定値を超えた場合は1の測定方法で改めて測定する。
- ⑸ 試験結果の記載方法

あらかじめ測定した空中線電力の測定値に9dB加えた値から、10log (Po / PoFF) を引いて nW単位で記載する。ただし、1チャネルで二の通信を同時に行う場合は、当該測定値に12dB加 えた値から10log (Pov/PoFF) を引いてnWで記載する。

- ⑹ その他
	- ア 2の測定方法では精度が不十分な場合は、1の測定方法で測定する。
	- イ スペクトル分析器のダイナミックレンジが不足する場合は、基準レベルを変更して測定す ることができる。
	- ウ 1チャネルで二の通信を同時に行う場合の測定であって、空中線電力のバースト内の平均 電力が1チャネルで一の通信を行う場合と変わらない場合は、省略することができる。
	- エ 1チャネルで二の通信を同時に行うことができる無線設備の場合であっても、1フレーム  $(5 \text{ ms})$ 内で $1 \times 1 \times 5$  (625µs)送信状態にて測定した空中線電力を用いる場合は、(5)に おいて、あらかじめ測定した空中線電力の測定値に9dB加えた値を補正した値とする。
- 十 変調信号の送信速度
	- 1 測定系統図

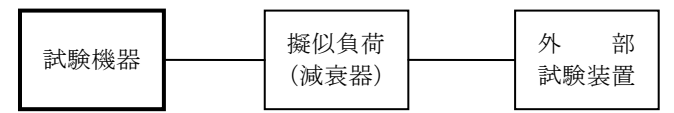

2 測定器の条件

外部試験装置は、試験機器と回線接続ができ、かつ、回線接続の確認ができる機能を有する ものとする。これの代用として、試験機器と通信可能な対向器を使用することができる。

- 3 試験機器の状態
- ⑴ 試験周波数に設定して、送信する。
- ⑵ 変調は通常の使用状態にする。
- 4 測定操作手順

外部試験装置により試験機器との回線接続の可否を確認する。

5 試験結果の記載方法

外部試験装置により試験機器との回線接続ができることを確認した場合は「良」、それ以外 の場合は「否」で記載する。

- 十一 副次的に発する電波等の限度
	- 1 測定系統図

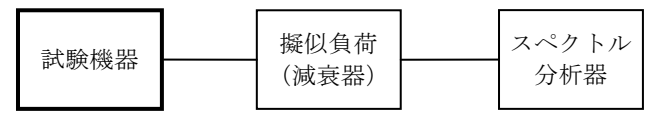

- 2 測定器の条件
- ⑴ 同軸系の場合、測定対象が低レベルのため擬似負荷(減衰器)の減衰量は20dB程度以下とす る。
- ⑵ 副次的に発する電波等の限度(以下この表において「副次発射」という。)の探索時のスペ クトル分析器は以下のように設定する。

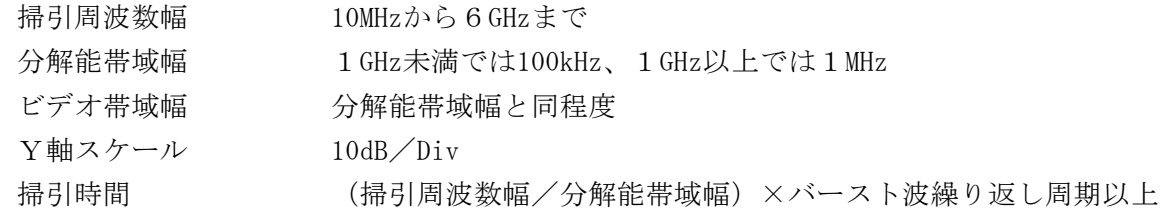

掃引モード 単掃引

検波モード ポジティブピーク

⑶ 副次発射の振幅測定時のスペクトル分析器の設定は次のようにする。

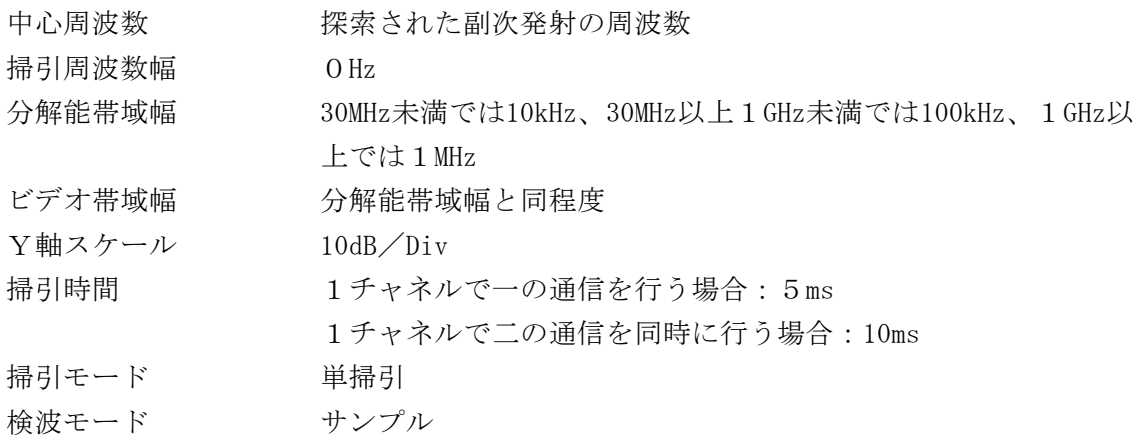

3 試験機器の状態

試験周波数を継続的バーストが受信できる状態(強制受信制御)に設定する。

- 4 測定操作手順
	- ⑴ スペクトル分析器の設定を2⑵として、副次発射を探索する。
	- ⑵ 探索した副次発射の振幅値が設備規則に規定する許容値を満足する場合は、探索時の振幅値 を測定値とする。
	- ⑶ 探索した副次発射の振幅値が設備規則に規定する許容値を超えた場合は、スペクトル分析器 の設定を2(3)とし、その振幅を測定する。この場合、測定時間(5ms)を8区間に分割して各 区間ごとに平均値を求め、それらのうち最も大きな値を測定値とする。ただし、1チャネルで 二の通信を同時に行う場合は、測定時間(10ms)を16区間に分割して各区間ごとに平均値を求 め、それらのうち最も大きな値を測定値とする。また、周波数掃引幅を100MHz、5MHz、1MHz と順次狭くして、副次発射の周波数を求める。
- 5 試験結果の記載方法
	- ⑴ 0.4nW以下の場合、最大の1波を周波数とともにnW又はpW単位で記載する。
	- ⑵ 0.4nWを超える場合、すべての測定値を周波数と共にnW単位で表示し、かつ、電力の合計値 をnW単位で記載する。
- 6 その他
	- ⑴ 擬似負荷は、特性インピーダンス50Ωの減衰器を接続して行う。

⑵ スペクトル分析器の感度が足りない場合は、ローノイズアンプ等を使用することができる。

- 十二 キャリアセンス機能
	- 1 測定系統図

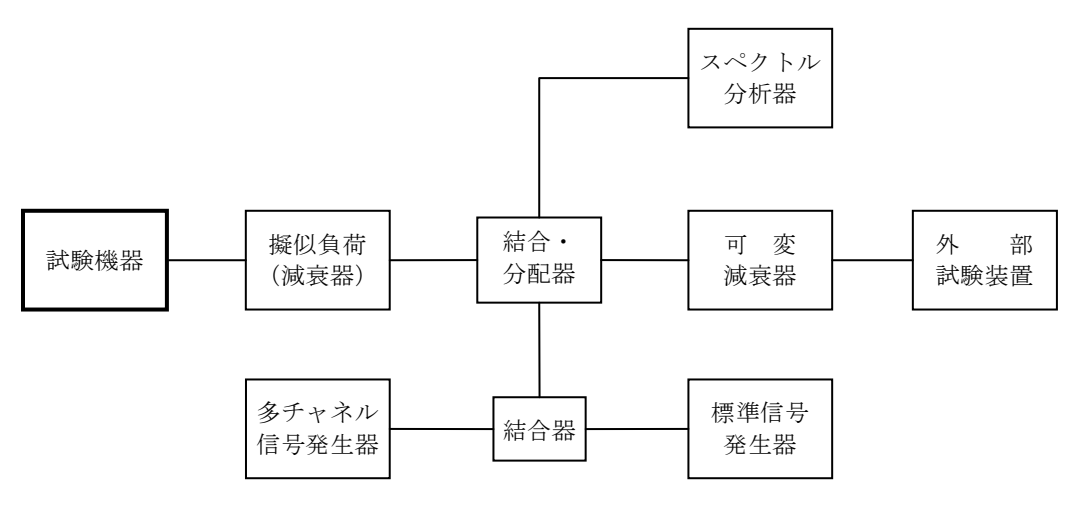

- 2 測定器の条件
	- ⑴ 多チャネル信号発生器は、制御用周波数の1波及び試験周波数(占有周波数帯幅が288kHzを 超えるものにあっては、上下の隣接周波数を含む。)以外のすべてのキャリアを無変調で連続 に発生するものである。
	- ⑵ 可変減衰器の減衰量は、試験機器と外部試験装置が回線接続できる値に設定する。特に、外 部試験装置にキャリアセンス機能がある場合は、外部試験装置に対する多チャネル信号発生器 の出力レベルが同装置のキャリアセンス設定値を超える程度に設定する。
	- ⑶ 標準信号発生器の設定は次のとおりとする。

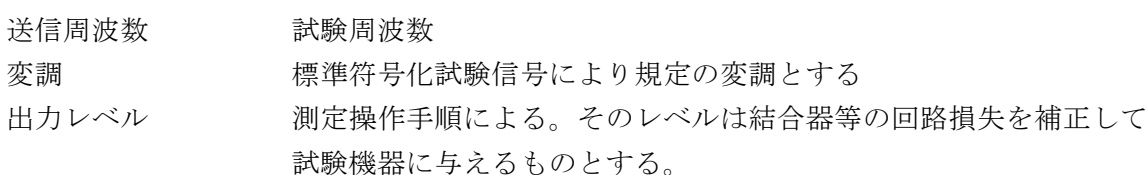

⑷ スペクトル分析器の設定は次のようにする。

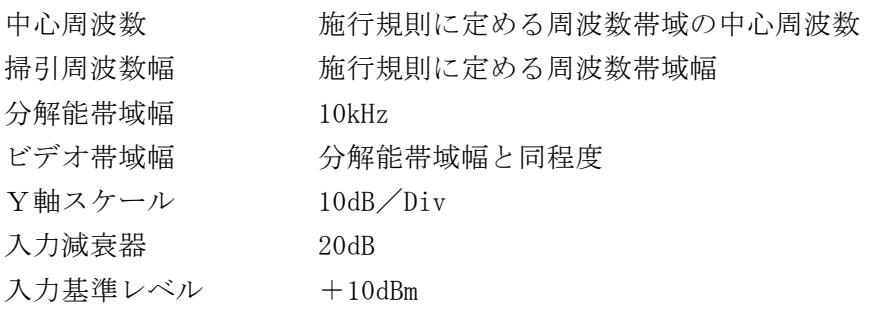

- ⑸ 外部試験装置は、試験機器と回線接続が可能な装置とする。この場合において、外部試験装 置の代わりに試験機器と通信可能な対向器を使用することができる。
- 3 試験機器の状態

外部試験装置との間で回線接続し、受信状態にする。

- 4 測定操作手順
	- ⑴ 試験機器の入力電圧が46dBμV程度になるように多チャネル信号発生器の出力を設定し、制 御用周波数の1波及び試験周波数以外の周波数で電波の発射ができないようにする。
	- ⑵ スペクトル分析器の設定を、2⑷にする。
	- ⑶ 標準信号発生器の出力を停止する。
	- ⑷ 試験機器と外部試験装置との間で回線接続し、試験周波数の電波が発射されることをスペク トル分析器で確認する。この場合、発射された電波の周波数が試験周波数であることをスペク トル分析器のピークサーチ機能で確認する。
- ⑸ 試験機器を受信状態にする。
- ⑹ 試験機器の入力電圧が45dBμV程度になるように標準信号発生器の出力を設定し、試験機器 から電波が発射されないことをスペクトル分析器で確認する。
- ⑺ 占有周波数帯幅が288kHzを超えるものにあっては、試験周波数に隣接する周波数を含む3波 を次の組合せとし⑴から⑹までの試験を行う。

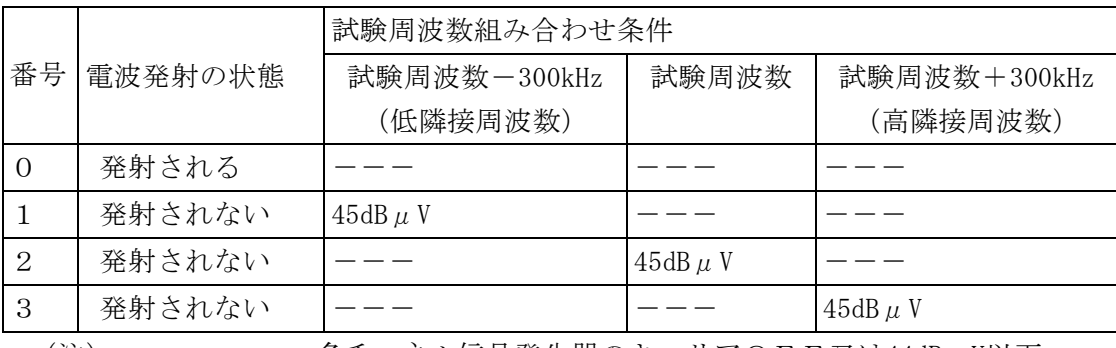

(注)--- : 多チャネル信号発生器のキャリアOFF又は44dBμV以下。

5 試験結果の記載方法

試験機器から電波が発射されないことを確認した場合は「良」、それ以外は「否」で記載す る。

- 十三 混信防止機能
	- 1 測定系統図

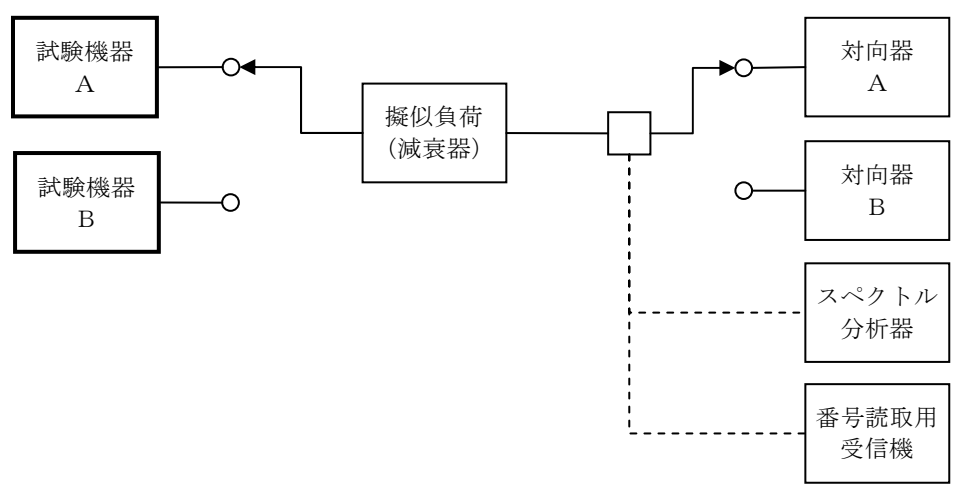

- 2 測定器の条件
	- ⑴ 番号読取用受信機は、試験機器及び対向器の移動局呼出符号又はシステム呼出符号を読み取 ることができるものとする。
	- ⑵ 試験機器Aと対向器Aは通話が可能なように登録されており、試験機器Bと対向器Bは通話 が可能なように登録されているものとする。
- 3 試験機器の状態

通常の使用状態とする。

- 4 測定操作手順
	- ⑴ 試験機器Aから対向器Aに発信を行う。
	- ⑵ 番号読取用受信機で試験機器Aの移動局呼出符号又は基地局呼出符号を確認する。
	- ⑶ チャネルが自動的に選択されて、通話状態になることを確認する。
	- ⑷ 試験機器Bと対向器Bで⑴から⑶までの操作を行う。
	- ⑸ 試験機器Aから対向器Bへは発信できないことを確認する。

5 試験結果の記載方法

試験機器Aと対向器Aでは通話状態になることを確認し、かつ、試験機器Aから対向器Bへは 発信できないことを確認した場合は「良」、それ以外の場合は「否」で記載する。

- 十四 識別装置
	- 1 測定系統図

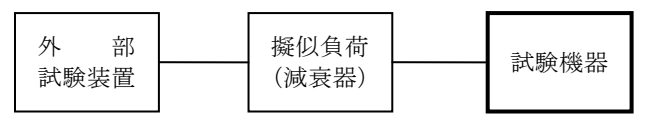

- 2 測定器の条件
	- ⑴ 試験機器に接続されている減衰器の減衰量は30dBとする。
	- ⑵ 外部試験装置は、試験機器と回線接続ができ、かつ、定められた呼出符号が送信できるもの とする。
- 3 試験機器の状態

通常の使用状態とする。

- 4 測定操作手順
	- ⑴ 外部試験装置と回線接続を行う。
	- ⑵ 試験機器の送信信号から外部試験装置により、移動局呼出符号を読み取る。
- 5 試験結果の記載方法 試験機器の送信信号から外部試験装置により、移動局呼出符号を読み取ることができた場合 は「良」、それ以外の場合は「否」で記載する。
- 十五 総合動作試験
	- 1 測定系統図

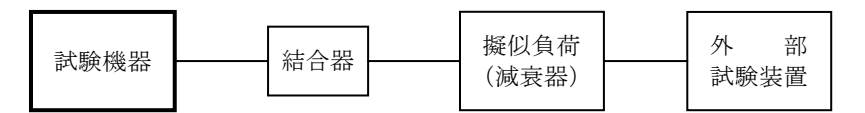

2 測定器の条件

外部試験装置は、疑似の基地局制御装置である。

3 試験機器の状態

試験機器には、移動機器番号を書き込んでおくこと。

4 測定操作手順

外部試験装置により呼出しを行い、試験機器が外部試験装置から指定されたチャネルに移行 することを確認する。

5 試験結果の記載方法

外部試験装置により呼出しを行い、試験機器が外部試験装置から指定されたチャネルに移行 することを確認した場合は「良」、それ以外の場合は「否」で記載する。

- 十六 子機間通話機能
	- 1 測定系統図

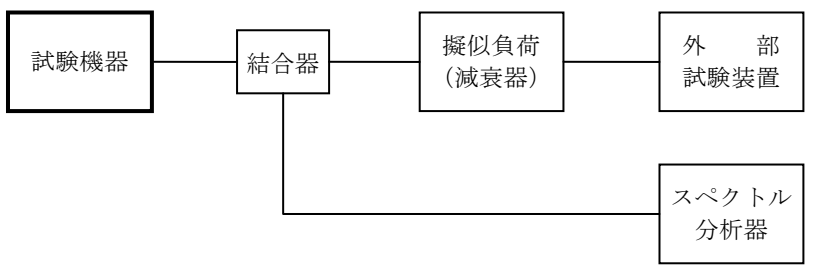

## 2 測定器の条件

⑴ 電波の発射を確認する場合のスペクトル分析器の設定は次のようにする。

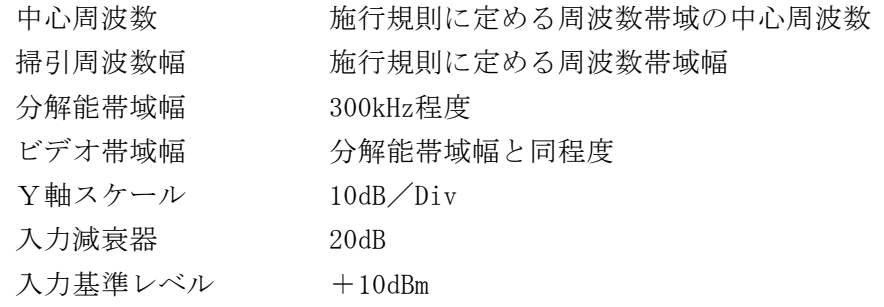

- ⑵ 外部試験装置は、試験機器と回線接続が可能であり、試験機器のその他の装置の機能を試験 する装置(試験機器と通信可能な対向器(同一親機の呼出名称を記憶しているもの)の使用も 含む。)とする。
- 3 試験機器の状態

試験機器には、移動機器番号を書き込んでおくこと。

- 4 測定操作手順 無線設備の種別に応じ、対向器としての機能を有する外部試験装置等により次の動作を確認す
	- る。この場合、スペクトル分析器の設定を2⑴とし、電波の発射状況を確認する。 外部試験装置を試験機器と通信可能な対向器とし、発呼動作及び着呼動作を行い、次の内容を 確認する。(外部試験装置も子機とする。)
	- ⑴ 送信する電波の周波数
	- ⑵ 連続通話時間
	- ⑶ 試験機器が通話終了した直後再度通話状態に移行させた場合の時間
- 5 試験結果の記載方法

4の操作を行い電波の発射状況及び4⑴から⑶までの内容について設備規則に規定する許容 値を満たしていることを確認した場合は「良」、それ以外の場合は「否」で記載する。

- 十七 電波の発射停止機能
	- 1 測定系統図

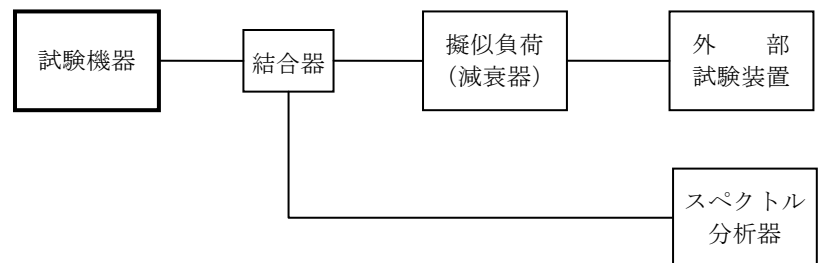

2 測定器の条件

⑴ 電波の発射を確認する場合のスペクトル分析器の設定は次のようにする。

中心周波数 施行規則に定める周波数帯域の中心周波数 掃引周波数幅 施行規則に定める周波数帯域幅 分解能帯域幅 300kHz程度 ビデオ帯域幅 分解能帯域幅と同程度 Y軸スケール 10dB/Div 入力減衰器 20dB 入力基準レベル +10dBm

⑵ 外部試験装置は、試験機器と回線接続ができる装置である。

- 3 試験機器の状態 試験機器には、あらかじめ指定された移動局番号を書き込んでおくこと。
- 4 測定操作手順 外部試験装置及び試験機器を通話状態にし、次の操作を行う。
	- ⑴ 外部試験装置及び試験機器より終話を行い、送信していた電波が停止することを確認する。
	- ⑵ 外部試験装置に接続するケーブルを外す等をすることにより、外部試験装置の電波を切断し 、送信していた電波が停止することをスペクトル分析器にて確認する。
- 5 試験結果の記載方法

4⑴及び⑵の操作により送信していた電波が停止することを確認した場合は「良」、それ以外 の場合は「否」で記載する。